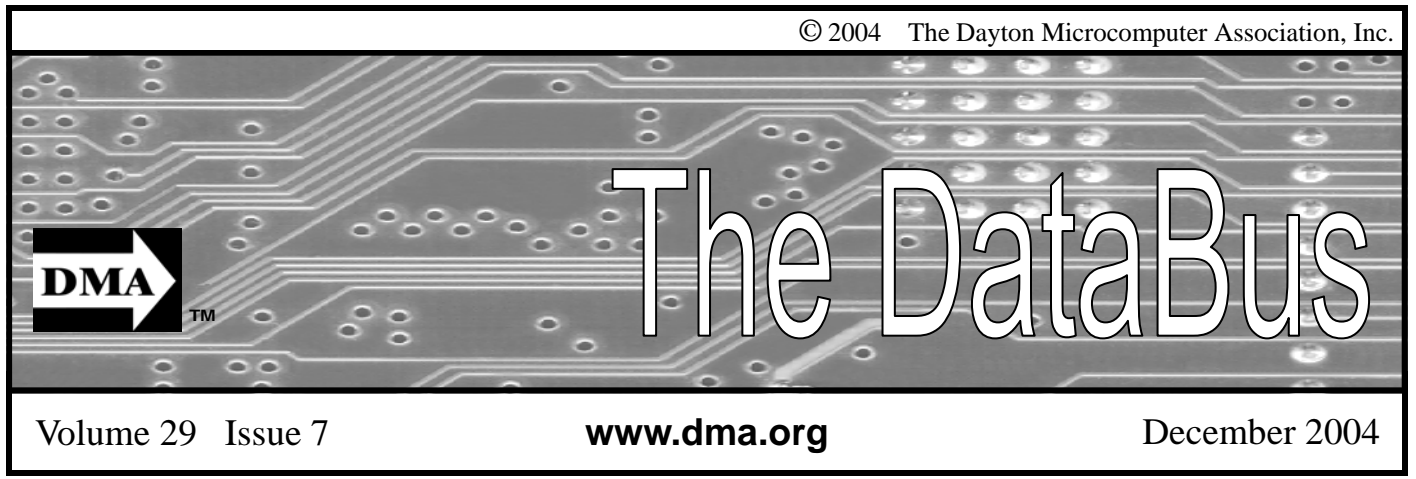

**Association of PC User Groups (APCUG) Member** 

# **Our Next DMA® General Meeting is Tuesday, November 30 - 7:30 p.m., at the University of Dayton Miriam Hall, O'Leary Auditorium Electronic Gadgets and Gifts for the Holidays**

**Presenter - Dan Forshaw**

Article by Bob Kwater

Have you done your shopping yet for your favorite geek? Are you wondering what the hot gift they are waiting for is?

Very soon, many of us will start looking ahead to the holiday shopping season. This November, our presenters will talk about the many affordable and practical computer gizmos, gadgets, accessories and add-ons you can purchase as gifts for your family, friends and co-workers (or yourself!)

Don't wonder any longer about the Holidays and what Electronic Gifts to get for those on your list. Come to "What's Hot for the Holidays" and find out what's Hot to the oldest on your gift list. and avoid what's not.

Whether you use a MAC, a PC, or a Linux machine you will find items to interest any user of technology. Come join us to learn what some of the must-haves are this holiday season. Apple's own Dan Forshaw Apple advocate extraordinaire will be just one of several presenters from local super computer retail outlet, CompUSA. Dan will be covering some of the great new products from Apple including the new photo iPod.

The experts from CompUSA will have an enlightening presentation on the latest in computers, accessories, game boxes, games, digital cameras, for the youngest

Like the guy on the radio says, they won't let me tell you everything, but I can tell you that you do not want to miss this meeting.

You're invited to Dayton Microcomputer Associations' general meeting on Tuesday November 30th at O'Leary Auditorium in Miriam Hall on the campus of the University of Dayton. The meeting will begin at 7:30n p.m. with an abbreviated business meeting so as to allow the presenters more time.

Remember there is no General Meeting in December.. Tell your friends that coming in January, "Experience an Evening with Microsoft Tour".

DMA®'s January 25, 2005 Meeting: Experience an Evening with Microsoft Tour

# **CONTENTS**

#### **BUSINESS**

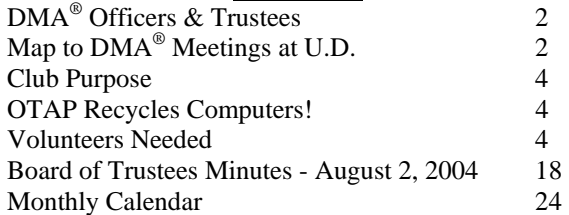

#### **FEATURES**

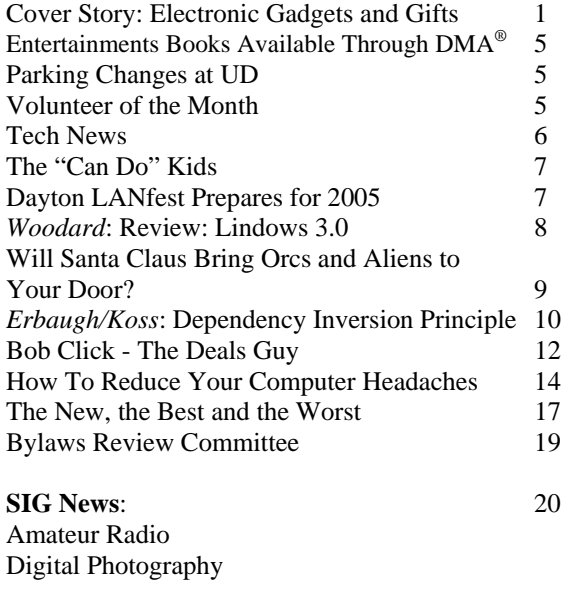

### New Special Interest Group Proposed 21

#### **DEPARTMENTS AND SERVICES**

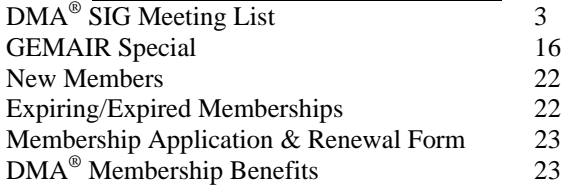

# DMA® MEETINGS

 $DMA<sup>®</sup>$ 's general membership meetings are held on the last Tuesday of each month in Miriam Hall, O'Leary Auditorium, on the University of Dayton campus. Meetings start at 7:30 p.m. Guests are always welcome. Free parking is available in lot 'C' on campus (follow the map's arrows). Visit us on the web at [www.dma.org](http://www.dma.org) or email happenings@dma.org for information or directions.

Our monthly General Meeting consists of a brief opening, committee and Special Interest Group reports, announcements, and a 60-90 minute program by a guest speaker, followed by door prizes for members. After the meeting the group adjourns to a local eating establishment to socialize.

# DMA® CONTACT INFORMATION

#### **GENERAL**

E-mail: info@dma.org DMApub Data Line: 937-910-0006

Mailing Address: P.O. Box 4005,

## Information Line: 937-222-4DMA (4362) Web Site: <http://www.dma.org>

Dayton, OH 45401-4005

Resource Center: 119 Valley Street, Dayton, OH 45404-1712

#### **DMA® OFFICERS & TRUSTEES**

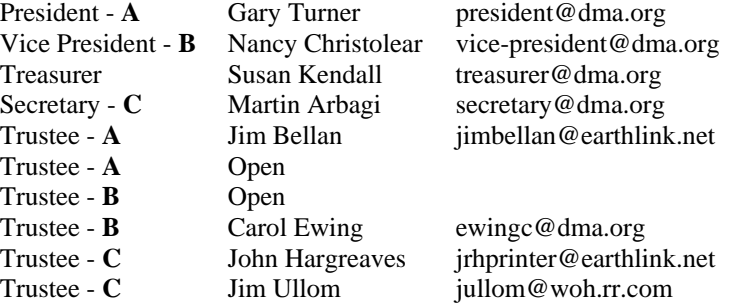

**A**=Trustee 3 yrs from 9/03 **B**=Trustee 3 yrs from 9/02 **C**=Trustee 3 yrs from 9/04

#### **COMMITTEE CHAIRS**

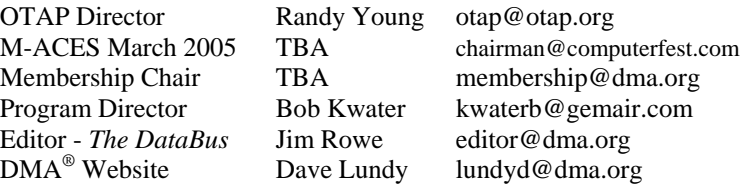

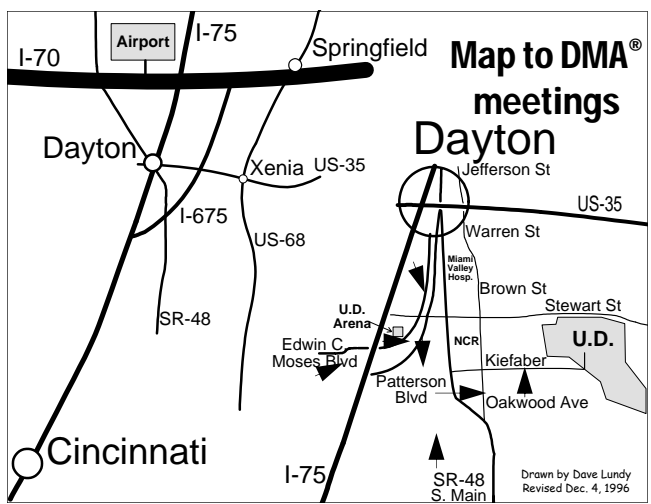

DMA®'s Arrow Logo is a trademark, and DMA® & Computerfest® are registered trademarks of the DAYTON MICROCOMPUTER ASSO-CIATION, INC., an Ohio 501c(3) non-profit organization.

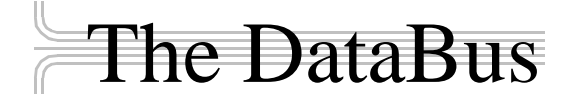

*The DataBus* is published monthly by the Dayton Microcomputer Association, Inc.  $(DMA^{\omega})$ . Technical articles, product announcements, news items and other items relating to computers, computing and/or computer users are welcomed.

**The deadline for submitting material is the first day of the month**  of **publication.** Please submit files to the editors at **Editor@dma.org** by "attaching" them to email in a preferred format: Microsoft Word or .TXT (with line breaks). The editors reserve the right to edit for clarity, length & style, and to hold or reject any portions of submitted copy.

Advertisements and want ads are welcomed. Non-commercial creditcard size ads are free to DMA® members. Commercial Credit-card size ads are \$15.00 per issue for members. Our circulation is targeted to computer users, technicians, IT Managers and other computer professionals, with circulation currently well over 800 copies. To receive more information about advertising, please contact our Editors at: *The DataBus, P.O. Box 4005, Dayton, OH 45401-4005* or by email at *Editor@dma.org.*

Permission is granted to non-profit organizations to reprint or quote any material contained herein (except that which is copyrighted elsewhere), provided credit is given to the author, Dayton Microcomputer Association and *The DataBus*. The Editors request that when reprinting material from *The DataBus* you forward a copy of the reprint to the Editors. The opinions expressed in any article or column are those of the individual author(s) and do not represent an official position of, or endorsement by, The Dayton Microcomputer Association. Cover logo created by Bob Kwater. All rights reserved.

This issue was composed using Microsoft Publisher 2003, in between going to job interviews, watching the Presidential debates, and getting caught up in the Fall Classic. Oh! Did I mention I need a "Day Job"?

**Winner**: **Best User Group Coverage - Large Newsletters, '98 & '99 InterGalactic Conferences in New York** 

*The DataBus Staff Editor@dma.org* Editor: Jim Rowe (937) 432-0091 editor@dma.org Associate Editor: George Gibbs (937) 429-9072 george dma@gibbsmail.net Calendar Editor: Dave Lundy (937) 426-1132 lundyd@dma.org

# DMA® Special Interest Groups (SIGs)

DMA® sponsors numerous Special Interest Groups catering to the individual interests of its members. Below is only a sample of the Special Interest Groups DMA® has to offer you! Want to start a new SIG? Contact a DMA® officer or trustee!

**A complete list of SIGs is available at www.dma.org**

**Amateur Radio SIG** meets the 1<sup>st</sup> Tuesday of each month at 7 p.m. at 119 Valley Street. Contact George Ewing (937) 667- 3259 or k8dma@dma.org

Apple-Dayton SIG meets the 3<sup>rd</sup> Monday of each month at 7:00 p.m. at the Wayne Booster Center in the Warrior Room, 5367 Fishburg Road in Huber Heights. Contact Keith Ciriegio, (937) 773-0676, or keithc@gemair.com

**Computers, The Market and Money** currently meets the 2<sup>nd</sup> and  $4<sup>th</sup>$  Monday at 7 p.m. at 119 Valley. Contact Pam Miller at pmiller@woh.rr.com.

**Certification SIG** meets 2<sup>nd</sup> Tues. and 4<sup>th</sup> Wednesday of each month, 7:00 p.m. at 119 Valley. Contact George Ewing, (937) 667-3259, or ewingg@dma.org

**Classic Computer SIG** meets  $1<sup>st</sup>$  and  $3<sup>rd</sup>$  Saturday. of each moth. 3:00 p.m. at the Sugar Grove Church. Contact Gary Ganger, (937) 849-1483, or gangerg@dma.org

**Digital Photography SIG** meets 1<sup>st</sup> Thursday of each month, 7:00 p.m. at room 072 Rike Hall Wright State University. Contact Millard Mier III, (937) 879-5419, or millard@millard.net

**Digital Textiles SIG** meets the 3<sup>rd</sup> Thursday of each month at 7:00 p.m. at 119 Valley. Contact Lou Childs, (888) 276-3578, or lou@downhomedreams.com

Genealogy/Family History SIG meets the 4<sup>th</sup> Thursday of each month at 7:00 p.m. at 119 Valley. Contact Darlene Sye at genelady@gemair.com

**Perl Mongers** meets the 2<sup>nd</sup> Wednesday at 7:00 p.m. at 119 Valley. Contact Paul Visscher at paulv@canonical.org

**Software Development SIG** meets  $2^{nd}$  Thursday each month at 6:30 p.m. at 119 Valley. Contact Dale Childs, (937) 276-3786, or dalechilds@earthlink.net

**LINUX/UNIX SIG** meets the 3<sup>rd</sup> Thursday of each month at 7:00 p.m. in Wright State's Russ Engineering Center. Contact Tony Snyder, (937) 275-7913, or see [www.dma.org/linuxsig](http://www.dma.org/linuxsig)

**Venture Scouts** are not currently meeting. However, new members are welcome and encouraged. Contact Ron Schwartz, (937) 434-2144, or

schwartr@gemair.com

**Pizza SIG -** The unofficial snack/meal of the computer enthusiast is enjoyed following each DMA® General Meeting at **CiCi's Pizza, 3050 South Dixie Drive** at Dorothy Lane Open to all, it is the "Pizza SIG".

muun

Come join us!

Check out the articles regarding the results from the DMA® Elections. We also have a note from our new President, Gary Turner, located on Page 5. The Editor's Corner

Some reminders about the next Linux Installfest and parking issues at UD. There's a chock full of great stuff in this month's issue.

\* \* \*

Please email us, *Editor@dma.org*, with any additional comments or suggestions you'd like to share with us. Your input is always welcome and appreciated.

### Club Purpose and Membership (the "Who Are We" statement)

The Dayton Microcomputer Assn., Inc.  $(DMA^{\circledcirc})$  is a Ohio non-profit organization dedicated to the education of, and providing information to, microcomputer users and the general public. DMA® members use and own a wide variety of computers and possess various levels of computer experience.

Annual dues are \$25 for regular members, which includes a subscription to *The DataBus* newsletter, and \$12.50 for associate members living at the same address. Associate memberships must run concurrently with a regular membership. A membership application is located on page 23, or can also be downloaded from our web site[: www.dma.org.](http://www.dma.org)

# OTAP Recycles Computers

One of Midwest Ohio's leading computer refurbishing projects, the Ohio Technology Access Project (OTAP) is sponsored by the Dayton Microcomputer Association, DMA®, a non-profit 501 C(3) registered in the state of Ohio. OTAP's mission is to help bridge the "digital divide" by providing low cost or no cost computing technology to individuals with various physical, mental or economic challenges, or to the schools, churches, associations or other institutions that work with them. In the nine years of taking in donated computers from individuals and businesses alike, OTAP has refurbished and distributed over 3500 computers using an all volunteer staff.

If you would like to learn more about OTAP, please set your browser to [www.otap.org.](http://www.otap.org) Computer donations are tax-deductible. If you or your organization wish to donate or receive used equipment, or if you would like to volunteer, please call Project Director Randy Young at (937) 222-2755 or email otap@otap.org.

# Volunteers Needed

**Membership Chairman** - The standing committee chairman is named by and the term runs concurrent with the present DMA<sup>®</sup> President. The main responsibilities are to promote DMA®, recruit members and collect dues. Some of the duties include checking in members and welcome guests at every general meeting, report to Trustees monthly, manage membership list, print and manage membership cards, attend community functions, have contact with all Special Interest Groups, write articles for the DataBus and Computerfest<sup>®</sup> programs, hold committee meetings, solicit and update benefit discounts, work with DMA® Booth committee for and during Computerfest®, provide information to DMA® Secretary and Nomination Committee chairman relating to elections. Anyone interested please contact Carol Ewing. ewingc@dma.org

**Volunteer Coordinator** - Someone who will help coordinate volunteers for M-ACES® and other groups and events DMA<sup>®</sup> puts together over the year.

**Board members -** for GEMAIR, Inc. Your club-owned local ISP and web hosting green-eyed monster is in need of guidance as we move into competition with high speed Internet, low cost dial-up, and other Internet realities. Do you have ideas to help guide the direction GEMAIR, Inc. needs to take to meet the needs of the club?

**Fundraising Committee members** - Are you good at raising money? Would you like to try? We are looking to find other ways to fund our yearly expenses. Computerfest<sup>®</sup> is no longer keeping up with our expenses. We need people who can help the club raise new funding.

Write to us here at *The DataBus* if you are interested in any of these  $DMA^{\circledast}$  positions, at editor@dma.org, or contact DMA® Trustee that you know (they're listed on page 2). You can also come to the General Meetings, or even the monthly Board meeting. See the Calendar on page 24 for other events.

# Entertainment Books Now Available From DMA®

*by John Hargreaves DMA® Board of Trustees*

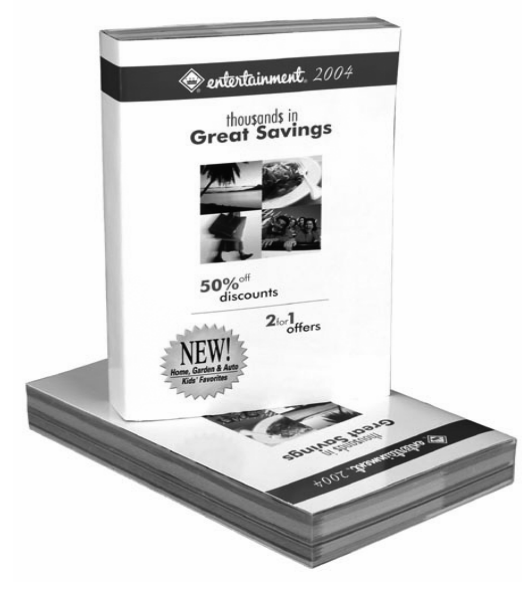

DMA® is participating in the annual Entertainment Book Fundraising Program. We will receive 20% or more on books purchased through  $DMA^{\circ}$ . This is a great way to save on purchases you most likely make now and help support DMA® at the same time. You can use your discount at places like LaComedia or the Golden Lamb. The savings alone will pay for the book!

You can order books online at [www.entertainment.com/support](http://www.entertainment.com/support) and enter **group number 859584** DMA® will get the credit and entertainment will ship the book to your home. Cost online is \$30.

If you are into instant gratification (and want to save a few bucks), there are a few books available at the Gemair offices at 119 Valley Street that you can purchase on the spot. Books at Gemair cost only \$25 each.

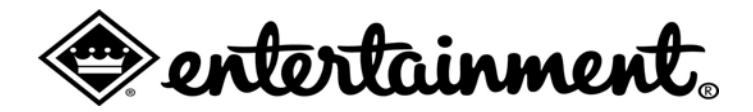

### Parking Changes at UD

*by Gary Turner DMA® President* 

For our General Meetings, we are allowed to park in "C Lot" starting at 7:15 p.m. before our General Meeting. If you need to arrive

a) on campus earlier or

b) any other time or

c) use any other parking lot

you will need to see the parking attendant to get a parking pass */or/* read whatever sign is posted for that location and follow the sign's instructions.

Generally, this is a straightforward thing to do: (1). Just tell the attendant say what location you are going to e.g. "I'm a visitor going to a meeting in Miriam Hall".

Some times and/or locations may require you to find a parking attendant as posted on the sign. Please be polite visitors...remember, we are guests.

*Congratulations to Jerry Bodey,* 

*November 2004 DMA®* 

*Volunteer of the Month,* 

### Tech News

Finally, Software with the updates included! Microsoft last month started the process of swapping out all of the boxed copies of Windows XP with the updated version, with a triangle in the upper corner touting SP2 and its security enhancements. Over the next month, Microsoft hopes to swap out the bulk of all boxed copies worldwide. OfficeMax is offering a free 128MB flash drive and antispyware to customers buying an XP upgrade.

The Visible Light Communications Consortium, a group of 15 IT manufacturers is proposing using light emitting diodes- which will increasingly become common for ordinary light fixtures and outdoor equipment like traffic lights--to transmit data traffic by up to 10 meters at high speeds. With the technology, a person trapped in a building could hold up a cell phone to a ceiling light, and rescuers would be able to pinpoint his or her exact location. Similarly, cars could exchange information through headlights and taillights, and car computer systems could tell drivers if there were major stalls ahead.

The Federal Communications Commission is beginning a new consumereducation campaign to support the nationwide switch from analog to digital TV. Announcing a new Web site to answer questions about digital TV, The Consumer Electronics Association estimates that about 10% of U.S. households currently have digital sets. For those who don't have cable or satellite TV a converter box will be available to receive and decode digital signals at a cost about \$200 each. [www.dtv.gov](http://www.dtv.gov)

You probably know that high quality, low cost digital scanning, copying and printing technologies have been used to counterfeit currency, but did you know that the government is fighting back? When you put a document under the glass of your new photocopier or scanner and push the button, it makes a high resolution copy - unless the document is one of the new style twenty or fifty dollar

bills. If you do that, you just might see a message pop up informing you that you should visit the Treasury website to become more educated on counterfeit laws

Schools and libraries nationwide have suddenly stopped receiving any new grants from a federal program that is wrestling with new rules on how it spends \$2.25 billion each year to provide high-speed Internet and telephone service. The moratorium at the E-Rate program [\(www.fcc.gov/learnnet\)](http://www.fcc.gov/learnnet) began two months ago, with no notice, and may last for months, causing significant hardships at schools and libraries.

The FTC is launching an aggressive new strategy to prosecute "spyware" perpetrators, and last week filed a civil lawsuit against former spam-king Sanford Wallace and his companies, Seismic Entertainment Productions and SmartBot. Wallace, who was once dubbed "Spamford" for his earlier misdeeds, operates the PassItOn.com Web site, which requires visitors to click through multiple pop-up windows in order to exit.

Install a chip inside your body, and when something goes wrong, it automatically pings your doctor. Or even simpler, your complete medical makeup and history can be burned into a chip and implanted in your body. The tiny chips, which are embedded under the skin with a syringe, are programmed with a code similar to the UPC codes on retail goods, which releases patient-specific information on such issues as allergies and prior treatments when scanned

Philips' Motiva technology allows patients to use their home televisions to communicate with their care providers over a broadband connection. The pilot program has enrolled 60 patients. The test is designed to gauge how well patients and health care providers use the interactive system when communicating and sharing medical information.

### *by Sue Crane Big Bear, California Computer Club*

A directory of cell phone numbers will be published soon, opening the door for solicitors to call cell phones using up your minutes. The FTC has set up a National Do Not Call Registry for cell phones. You must call FROM the number you wish to register. The number is 1-888- 382-1222, OR you can go to [https://](https://www.donotcall.gov/Register/Reg.aspx) [www.donotcall.gov/Register/Reg.aspx](https://www.donotcall.gov/Register/Reg.aspx) to register your cell phones on line.

Microsoft will count new multicore processors as single units when they debut next year. This announcement puts an end to confusion about Microsoft's policy regarding multicore processors, in which two or more processors are etched onto a single chip. Many of Microsoft's competitors are currently charging more for software that runs on servers equipped with dual or multicore chips. Intel's dualcore Xeon is due in 2006. Also watch for a competing chip from AMD.

The FBI says your unsecured 802.11 network could be used in the commission of a cybercrime. If you don't want the FBI to come knocking at your door, take steps to secure your wireless network against intruders.

Helen Greiner, co-founder of iRobot, said her company had sold 1 million of its Roomba robotic vacuum cleaners--a milestone that drew applause at the RoboNexus International Conference & Exposition. The use of robots to perform household tasks such as lawn-mowing, vacuuming, guard duty and other chores is slated to increase sevenfold by 2007, according to the U.N.'s latest World Robotics Survey.

A federal appeals court struck a blow against Printer manufacturers who want to use Digital Copyright to protect their share of the lucrative printer cartridges market. Judge Gilbert Merritt stated in his summary, "We should make clear that in the future companies like Lexmark cannot use the DMCA in conjunction with copyright law to create monopolies of manufactured goods."

### The "Can Do Kids"

The Dayton Microcomputer Association has an ongoing need to increase membership. The City of Dayton, through the Riverbend Art Center, needs quality activities for the ARISE program designed to introduce grade school children to creative arts. OTAP needs to clear out some low-end computer equipment. Put these needs together and the solution is an exciting new project for our members' creative talents!

Under the positive leadership of Gary Mullins, our past president, Randy Young, OTAP director, and our new president, Gary Turner, ten Pentium 200 series computers, refurbished by OTAP volunteers now reside at the Riverbend

Art Center, and shortly they will all be networked together with two scanners and two printers. The LINUX-SIG members have installed the LINUX operating system and have just a few more incompatibilities to work out.

The plan is to offer classes to area school children using the GIMP to produce computer art and photography. Currently 57 schools are involved.

At the end of each session, we might invite students to set up a small art show at a DMA® regular monthly meeting. Entrants might be awarded membership in a  $DMA^{\circledR}$  youth group with a booth at the Computerfest® area of M-ACES. We

*by Keith Singerman DMA® Member*

could invite the mayor of Dayton to award prizes to student entries.

Credit goes to Gary Mullins and Randy Young. This project never would have happened except for these two positive influences. Special thanks to Chuck Gelm, Frank Wylie, Dave Lundy, Nancy Christolear, Jim Hendricks, Dick Cunningham, and all the others who contributed their time and expertise.

If you have ideas to contribute to these preliminary plans, please attend the November 30 DMA® meeting. Please bring any obsolete PC100 memory you can donate.

### Dayton LANfest™ Prepares For 2005

*by Randy Young, Chairman Chairman@DaytonLANfest.com*

Dayton LANfest<sup>™</sup> (DLF) has reorganized itself. With three events now under its belt, of which two were near or above the 200 player level, the staff has been enlarged to prepare to go after the next level of 300 and 400 in size for its two events in 2005. With 21 now on board, many of whom are seasoned veterans of large event organization (M-ACES®) and others with extensive LAN party experience, the organization primed to meet its goals.

DLF is a project of the DMA®. The goal of this project is to be a fund raiser for DMA® while bringing together the mid-west gaming community for a banner gaming event that will promote gaming and gaming groups here in this region of the country. Additionally, it is to be a mechanism by which  $DMA^{\circledR}$  may reach out to younger computer enthusiasts and expose them to  $DMA^{\circledR}$ .

In addition to the two big LAN parties each year, it is our goal to host smaller monthly LAN parties at 119 Valley St. There are many advantages to this. By hosting smaller events monthly, we give those in charge of the network valuable experience in the gaming environment as well as a live laboratory to test out equipment and new ideas well ahead of when they will be used for the "big show". Additionally, these monthly events will help to attract new members to the DMA<sup>®</sup> Gaming  $SIG$  and hopefully to  $DMA^{\circ}$  itself, not to mention possibly joining the DLF staff too! Next party will be Saturday November  $27<sup>th</sup>$  at the DMA<sup>®</sup> resource center at 119 Valley Street. There will be a small \$5 charge to players to cover food.

Come visit your newest addition to the DMA® family at [www.daytonlanfest.com.](http://www.daytonlanfest.com)

### *Getting Unneeded Duplicate Newsletters ?*

**Note to member households receiving multiple copies of** *The DataBus***. If you don't need more than one copy, please email lundyd@dma.org and you can reduce printing & mailing costs for your organization!** 

# Software Review: Lindows 3.0

#### *By Dan Woodard, DMA® member, DataBus Software Reviewer*

*At the tender age of 9, Dan got his start enjoying computer games on his TI-99/4a home computer, and he's been at it ever since. He graduated in 1996 with a B.S. in Environmental Studies. Dan has been a DMA® member since 1993 and enjoys playing Othello, other strategy and role playing games, backpacking, fishing and gardening. He also dabbles in computer repair and upgrades. Dan is a regular software reviewer in the pages of The DataBus. He can be reached by emailing him at dgw@dmapub.dma.org* .

#### *Editor note: This is Part 1 of a 2 part article. See our January 2005 issue for the article's conclusion.*

Something strange happened while I was reviewing Lindows 3.0 - the name changed! Granted, since this is a full featured operating system, I had spent more time than usual exploring its features, but this sort of thing is still certainly a rare occurrence. Instead of continuing my review of Lindows 3.0, I obtained a copy of the latest version, now called Linspire.

The name change is an interesting story in and of itself. My understanding of it is that Microsoft was upset that another company was using a name they considered too close to their primary product, windows. Obviously, there is just one letter difference between the two. However, one court after another in the U.S.A. struck down Microsoft's arguments. During this time, Lindows was becoming rather widespread; for example, it was installed on quite a few systems being sold at Wal-Mart, because it didn't add \$100 to the system price, as Microsoft Windows did.

Microsoft decided that since they weren't having any luck in the U.S. courts, they would file dozens and dozens of International lawsuits against Lindows.com, in an effort to drive the company out of business through the sheer cost of the lawsuits. Most courts around the world decided in favor of Lindows, but a few did not. For example, the courts in France felt that the name was too close, and decided in Microsoft's favor. This single victory was all they needed to force a name change, because the penalty for not changing the name would have been a hefty fine for each user in France who

accessed the lindows.com website. Thus, Microsoft yet again tramped all over the little guy, and they had to change the name of their product to Linspire.

Linspire 4 is a robust operating system. It impressed me quite a bit out of the box, especially since it detected the sound and video without any problems. By selecting from a few different modem configurations, I was also able to get right on the Internet, with far less hassle than I had experienced with Windows ME. The audio assist tutorials (accessed by clicking on the 'life jacket' icon) were also a nice touch, giving a personalized tour of some of the features that Linspire offers. Without too much trouble, I was able to customize the desktop with a picture of my kids, and to a casual observer it would have looked a lot like Windows. The included web browser, based on Mozilla, also included a handy popup blocker.

I was also impressed with Click N Run, (CNR) a concept that attempts to address one of the major problems holding back Linux adoption by the masses: the difficulty of installing programs. Those of us who are used to DOS and/ or Windows are used to being able to run setup, and going through a streamlined install process. Most Linux installs are far more complicated than that, involving numerous steps. For example, I spent more than 3 hours trying to figure out how to install the latest RealPlayer update after downloading it. Click N Run is a utility that is integrated with Linspire to streamline program installation. All users have to do is click on the green icon of a runner, and they are whisked away to the Linspire website, where

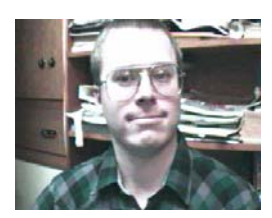

they are shown a directory of available games, utilities and other software. They can browse or do a specific search, and then the software is downloaded and installed with one click. CNR is subscription based, meaning that users have to pay a monthly fee for access to the downloads. When I last checked, this fee was \$5 a month, or \$50 a year to access hundreds of games and utilities. Some of these still involved an additional fee, however.

One aspect of Linspire that makes it a bargain is the fact that it comes with a family license. This means that you have the right to install Linspire on any computer in your home, not just on one. It also means that if you have a subscription to CNR Warehouse, you will be able to install any of this software on any of your computers, no matter how many you might have at your house. Depending on the number of computers you might have, this could be a significant cost savings, since you would only have to pay for 1 operating system, and \$50 a year for access to the latest software for all of your systems.

Unfortunately, my initial enthusiasm with Linspire wore off rather quickly. My first inkling of trouble came when I tried to copy the calculator to the desktop. Copying and pasting didn't work, and I couldn't simply right click and send to the desktop, as I was used to. I am almost embarrassed to say that I spent more than a half hour trying to figure this out, because I couldn't find it in the help files or any of the documentation. It turns out that users have to drag and drop the icon to the desktop to place a copy there.

### Will Santa Claus Bring Orcs and Aliens to Your Door?

There is a big buzz about the new video game consoles now in development, but they will not be here this holiday season. We have to continue to look at titles for the Playstation 2, Xbox, and GameCube, along with the ever-evolving platform, the PC.

Two big titles coming out in the summer and fall of this year for the PC have been ID's Doom 3 (Activision) and Valve's Half Life 2 (Vivendi Universal Games), both first person shooters. Both require a 3GHz processor or higher, a top of the line 3D video card that has come out in the last year, and 512-1024 MB of RAM to play effectively with all the options turned on. Even then some people are reporting their computers are too slow. The game play on Doom 3 is not as good as expected, and in parts so are the graphics. Based on the information at this writing Half Life 2 is your better bet on a graphically high-end video game for your PC. If you want a tried and true graphically high end first person shooter get with Far Cry or possibly the less hardware intensive Electronic Arts' Battlefield Vietnam, both which came out earlier this year.

Of course the biggest game probably this holiday season will be Bungie's Halo 2 for the Xbox (Microsoft Game Studios). The original Halo is why so many people bought the Xbox in the first place, and the new version looks even greater. It is a first person shooter and is best played in multiplayer mode with the players in your home with 1-4 Xboxes connected together or via Xbox Live (I have played the original Halo with two teams of 7-8 playing against each other and it is was fantastic fun). I expect people will be lined up outside the stores on November 9 when it will go on sale. It should be out later for the PC just as the original was, but most Halo fans will not wait.

Another favorite is expected to be Lucas Arts' Star Wars Battlefront for the PC, Xbox, & PS2. There you can fight the battles in the Star Wars movies as an individual soldier with all the neat vehicles. You can chose between soldier types

within each side of the conflicts. Multiplayer is available for LAN & Internet. There will be no additional fees for Internet play for online play on PC or Playstation 2 if you have a network adapter for them. For Xbox you will need to subscribe to Xbox Live (up to 16 players on Playstation 2, 24 players on Xbox, and 32 players on PC).

There is a split screen mode for offline multiplayer play. As has been the past with Star Wars games developed by Pandemic Studios in Los Angeles, the game is reported to be fantastic and a blast to play. If you want something of more sword fighting in your role playing game try Ubisoft's Prince of Persia 2: Warrior Within for Playstation 2, Xbox, GameCube, and PC. Another sword fighting RPG is Onimusha 3: Demon Siege from Capcom for the Playstation 2. Also on the Game Cube is Nintendo's Metroid Prime 2: Echoes.

One of the most interesting games is Lionhead Studios' Fable for the Xbox (Microsoft Game Studios). This game has been in development for a long time because it has wanted to be a break thorough in the area of role playing games, and I think they have succeeded. You start out as a 17 year old boy and journey through life until you are 45. Every action has a consequence for the future. It will determine how other characters in the game treat you and even how your physical appearance changes over time. You can wind up as the hero that people cheer every time you arrive in a town and your wife thanks God every day that she married you, or a villain that everyone wants to avoid except for possibly other villains.

If you are into real time strategy you should definitely look for The Lord of the Rings: The Battle For Middle Earth (Electronic Arts). It is a step above anything that has gone before in the RTS games from the viewpoints of graphics, animation, and game play. If you have seen the History Channel's Decisive Battles, you have already seen the game engine and animation in Rome: Total War. The technology from it was used in the

series to show how actual battles were fought in the ancient world. It also looks to be a good RTS game.

*TUGNET, The User's Group Network, Los Angeles, California* 

If you want to experience the difficulties of what the US and its allies face in Iraq, try THQ's Full Spectrum Warrior, a real time squad based game developed from a US Army training aid that revolves around a fictional Middle Eastern country in the present day. Also developed by Pandemic Studios in Los Angeles, it is for the PC and Xbox with online play available. If you want to be the bad guy in the James Bond universe check out Electronic Arts' Goldeneye: Rogue Agent for Playstation 2, Xbox and GameCube. Of course if you want to play the good secret operative there is the stealthy Sam Fisher of Ubisoft's Tom Clancy's Splinter Cell series. The third installment "Chaos Theory" has been delayed until March, but Pandora Tomorrow that came out last spring is still good for the PC, Playstaion2, Xbox, and Game Cube.

Sony Online Entertainment's Everquest II is a world 500 years after the current Everquest; but with enriched graphics, better game play, and better adventures. Unlike a lot of these games, Everquest II does not just throw you into the virtual world to fend for yourself the best you can. You start off on a large sailing ship with only you and a bunch of computer generated 3D characters where you find out how the world works before you get to the first town and interaction with other players. It's designed for the experienced massively multiplayer online role playing game player, but to the novice as well. Unlike Everquest, there will be no Mac version and will be for Windows only.

For those of you Star Wars Galaxies fans who have been disappointed that you can't journey into space and duke it out in an X-Wing Fighter, Lucas Arts/Sony Online Entertainment's Star Wars Galaxies: Jump To Light Speed expansion pack will be out in time for the Holidays

One of the games that is the best selling game ever is Electronic Arts' The Sims.

*(Continued on page 16)* 

*By Timothy Everingham* 

#### **P AGE 10 DECEMBER 2004**

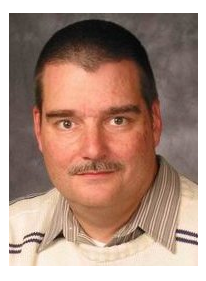

### **Software Development Topics The Dependency Inversion Principle**

*by Mark Erbaugh & Dr. Robert Koss—Regular Contributors to The DataBus*

Mark Erbaugh is a freelance software developer. He has been programming for a living since 1986 and has worked with Pascal, C, C++ and a host of other languages. Since 1995, he's been developing software for Microsoft Windows using Borland's Delphi language.

In the past few years, he has been focusing on the development of business support software and works with SQL database as a back end. In his spare time, he enjoys developing software to support his amateur radio interests, including real-time signal processing and control of equipment.

**Bob** - We took a break from our discussion of The Principles of Object Oriented Design last month for a quick glimpse of Python.

**Mark** - I'm really enjoying using Python. I'm making the switch to Linux, and Python works just fine in both Linux and Windows. What have you been doing lately?

**Bob** - I've been studying up on the new features in Java 1.5, which is in beta now. We might consider doing a future column on it.

**Mark** - I'll add it to the ever growing list of things to write about. Speaking of Java, I have a bit of a problem that you may be able to help me with.

**Bob** - I'll try. What's up?

**Mark** - I've been trying to write unit tests for some Java classes that I wrote a while ago. I know that when you gave that unit testing presentation to the Software Development SIG last year, you wrote your tests first, and then you wrote the code to make the tests pass. But my code is already written and I want to retrofit it tests.

**Bob** - Adding tests to legacy code is always more challenging than writing the tests before the code is written.

**Mark** - These classes aren't old enough to call them legacy. They're only about three months old. Mere children.

**Bob** - The one thing that legacy code has is a lack of tests. I choose to define legacy code as code without tests.

**Mark** - Using that definition, I could sit down and write some legacy code right before your eyes.

**Bob** - My point exactly. And sadly, I have clients doing exactly that.

If it were easy to add unit tests to existing code, legacy code wouldn't be the problem that it is in most companies.

**Mark** - Wow. I never thought of it that way. But back to my problem. The fact is that I have code that needs tests and I'm having a lot of trouble writing any tests.

Bob Koss is a Senior Consultant, fluent in both C++ and Java, employed at Object Mentor, Inc. He spends about half of his time writing and revising most of the company's course materials; the other half of his time is spent teaching courses, the other half of his time is spent

consulting on client projects and the other half of his time is spent trying to keep up in this industry. His current mission in life is to get clients away from drawing UML pictures or writing use cases and into executable code just as soon as possible, and to learn to use code as a probe into analysis and design, all the while delivering value to the business.

**Bob** - I'm guessing that you violated The Dependency Inversion Principle when you wrote the code so that dependencies between classes are the root of your problem.

**Mark** - I'm not familiar with that principle so I don't know if I violated it or not. Can you explain it?

**Bob** - Certainly, but first, let's be sure that non-ideal dependency management is in fact the problem. Why can't you write a JUnit test for one of your classes?

**Mark** - I can't instantiate an object of the class that I want to test because the class' constructor takes objects of other classes.

**Bob** - Okay, so why don't you instantiate those classes in your test first, and pass them to the constructor of the class that you want to test.

**Mark** - Believe me; I've been down this path. Those other classes rely on still more classes and I can't seem to instantiate anything without instantiating everything.

**Bob** - That wouldn't have happened if you had obeyed (or at least considered) The Dependency Inversion Principle. It states that software modules should depend upon abstractions and not implementations. The fact that the class that you want to write a unit test for uses other concrete classes is why you can't instantiate it.

**Mark** - Separating abstraction from implementation, or said another way, separating what an object does from how it does it is pretty fundamental to Object Oriented Designs. I don't see how the name "Dependency Inversion" describes this though.

**Bob** - We need a picture. Let's call the class that you're trying to test Mark, which is only a slightly better and more humorous than calling it Foo. The Mark class depends on Tom, Dick, and Harry. Let's just look at the Mark-Tom dependency.

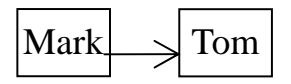

*(Continued on page 11)* 

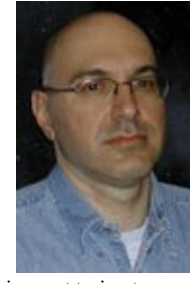

### Erbaugh/Koss (cont.)

*(Continued from page 10)* 

**Bob** - If Tom is a concrete class, this violates The Dependency Inversion Principle. Making Tom abstract, or even better, making it an interface would satisfy the Principle.

**Mark** - I have two problems with that. First, it doesn't answer my question about why separating interface from implementation is called Dependency Inversion, and second, where is the code that is in Tom class that the Mark object has to call?

**Bob** - I think I can address both concerns at the same time. I'll add an interface, ITom, that advertises what services a class implementing the interface must supply. Notice that Mark now has a source code dependency upon what ITom does, but not how it does it.

> $\text{Mark}$   $\vert$   $\vert$  <<interface>> ITom Tom

**Bob** - Now both Mark and Tom depend on the ITom interface. There aren't any dependencies on concrete classes. We say that the dependencies have been inverted.

**Mark** - I see. Now if my unit tests make a fake implementation of Tom, I can instantiate that in my unit test and pass it to Mark. Let me update your drawing.

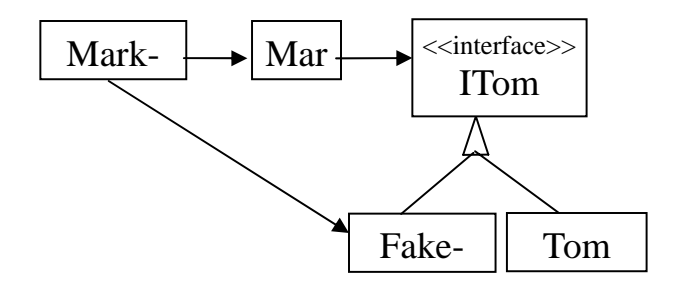

**Bob** - You got it. And because you're using a modern language like Java, you can have MarkTest implement the Tom interface, saving yourself the trouble of having to create the FakeTom class. This is called the self-shunt pattern. Here's the updated UML.

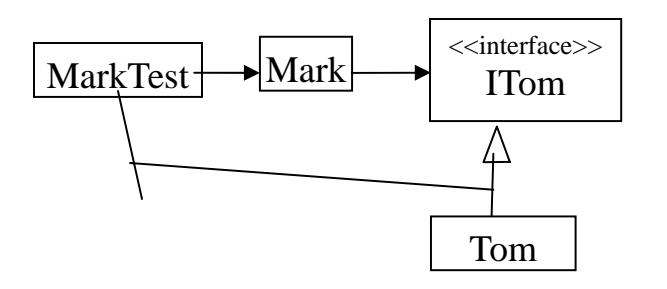

**Mark** - If you want to look at this principle another way, consider that the Mark class implements overall policy of the application, what the application does, if you will. The Tom class provides support functions, or the mechanism.

**Bob** - The original design is exactly what we would arrive at with a top-down structured approach. We would design the Mark class to implement what the application is supposed to do. We would then design the Tom class to support that.

**Mark** - But, now we end up with policy that is dependent on mechanism. Looking at it this way, it's obvious that things are backwards from the way they are in the physical model. You shouldn't have to change the business rules of an application because the back end database changed.

**Bob** - If you think about this a little longer, you'll see that by adding the ITom interface, we've actually changed the "ownership" of the interface between Mark and Tom. In the original design, Tom "owned" the interface and Mark was required to access Tom on Tom's terms. With the ITom interface, Mark now "owns" the interface and Tom must be implemented accordingly.

**Mark** - Hopefully, this has given you a different way of looking at your designs. Until next month, may all your designs be clean, and your code bug free.

**P AGE 12 DECEMBER 2004** 

# The Deals Guy

I'm enjoying my new weather station, but decided to buy a "Weather Picture" (a nice option) for mine so it would be highly visible across the room [\(www.peetbros.com\)](http://www.peetbros.com). I ended up mounting the rain gauge on my roof tripod temporarily until I find a lower spot. It's the clearest spot away from large neighboring trees." If you haven't ordered your weather station yet, this is the last month you can get that special offer where they throw in two optional items. Call 1-866-446-1216 or 1-321- 206-6214 or e-mail them at peetbros@peetbros.com. Even my wife enjoys the weather station. Ask them for a brochure, which has more information.

The same deadline is true with the digital badge 10% discount, so call 1-772- 571-9944 or e-mail

info@bannerbadge.com. By the way, I said it had LCD letters but they are actually LED. Sorry

[\(www.bannerbadge.com\)](http://www.bannerbadge.com). It has a magnetic type holder for attachment to your garment, (a magnet that separates with one part on the inside of the garment) but be careful about that magnet around magnetic strips such as a credit card. In my case, I corrupted the magnetic strip on a parking badge and had to get it fixed, so be careful about that magnet if you carry CCs in your pocket. A pin attachment is available, but most people want the magnet mount because they don't want holes in their garment from a pin.

#### **Interesting Shows**

I worked the PASS (Professional Association of SQL Servers) show [\(www.sqlpass.org\)](http://www.sqlpass.org) and I was never more lost since I know little about SQL servers. The exhibit area was 10,000 square feet and they expected about 1,200 attendees. In their Internet Café, the computers were on top of the table, rather than hidden. They had a clear plastic side and green florescent light-

ing inside that made them an eyecatcher. It was a busy spot and also had high-speed hookups for attendee's laptops. Sorry I'm not smart enough to give you more info. I can tell you though that the tasty cookies and refreshments served during the show were great.

I also worked a day for the setup of the Electronic Boutique Gaming show, but didn't work the actual show day. It was a one-day show open for eleven hours. All the big names in the game industry had booths and there were stacks of free expensive game cartridges and disks all over the place. I didn't capitalize on them since I am not a game person. Friends sure criticized me for that. It was 10,000 square feet of exhibit area and they expected about 1,200 managers and other VIPs. Microsoft's X Box booth was the largest there with large boxes of goodies for their attendees. This show and the one above were held at the beautiful Gaylord Palms Resort in Kissimmee, FL. It's hard to get used to computer geeks sitting and laying all over the floor when chairs are handy.

We also worked the Surf Show, which has nothing to do with computers. Some booths had models wearing bikinis, or other clothing, that attracted lots of people. Two models worked in a booth right across the isle from my post all day long wearing a different bikini every hour. Security's sure a tough job, but someone has to do it.  $\langle G \rangle$ 

One item below is something I saw at the handicap show we worked, I expected that show to be boring, but instead, I found some amazing technology there. I'll talk more about that next month.

#### **Explosive Information**

This has nothing to do with gas stations, but in EE (Electronic Engineering) Times, [www.eet.com,](http://www.eet.com) there was a

*Bob "The Cheapskate" Click, Greater Orlando Computer User Group*

> story about exploding batteries in cell phones and laptop

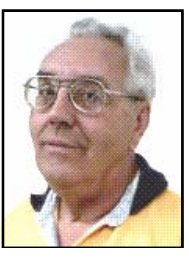

computers. I'll quote one of their statements: "Rising reports of incidents in which counterfeit batteries have overheated, caught fire or blown up are dogging a portable systems industry caught between the slow pace of battery technology and the quick step of new features at even lower costs." Companies are very worried about consumer confidence when such news reaches them and they say the problem batteries are counterfeit. Here are some URLs for more information in the event you might have a counterfeit battery.

[http://www.cpsc.gov/CPSCPUB/](http://www.cpsc.gov/CPSCPUB/PREREL/prhtml04/04559.html) [PREREL/prhtml04/04559.html](http://www.cpsc.gov/CPSCPUB/PREREL/prhtml04/04559.html) concerning recalls, [http://www.cpsc.gov/](http://www.cpsc.gov/CPSCPUB/PREREL/prhtml04/04068.html) CPSCPUB/PREREL/ [prhtml04/04068.html](http://www.cpsc.gov/CPSCPUB/PREREL/prhtml04/04068.html) other recalls, and http://www.nokia.com/ [nokia/0,,49192,00.html](http://www.nokia.com/nokia/0..49192.00.html) on how to spot a counterfeit battery. It was an interesting article about the problem and possible technology and safeguards.

#### **A Great Freebie When Traveling**

The Handicap show had a booth by Microtel Inns & Suites who introduced great new freebies for their guests. They say Microtel offers economy/ budget priced lodging that now includes several free services that computer people would love when traveling. Guests will have FREE local calls, as well as FREE long distance calls in the continental United States. Even FREE wireless high-speed Internet access will also be available in rooms.

Advance online check-in and check-out will be available as well as online preregistering that would shorten the check-in process. At this writing they already have about 100 hotels set up for all this and will have them completed nationwide by year's end. Beyond all

*(Continued on page 13)* 

# The Deals Guy (cont.)

#### *(Continued from page 12)*

that they also offer free continental breakfast and other things. You can check their Web site for more information at [www.microtelinn.com.](http://www.microtelinn.com) I have not stayed at one of their inns yet so I can't speak from experience, but the pictures looked nice.

#### **Don't Lose Track Of Time**

This item is an announcement I received and these people are offering UG members a 20% discount. Here is their statement edited. "Our company, Maximus Software Ltd, would like to announce the release of Time Meter for MS Outlook 2.4, a simple but very beneficial software application capable of tracking expenses and time spent working on certain project(s) for Microsoft Office 2000/XP/2003. The program can be used by individual consultants and freelancers for billing their clients, or by corporate managers to track expenses, performance and contributions of each employee. Most importantly, the program acts as a plug-in for MS Outlook, thus eliminating the need to spend time learning how to use a new application and getting familiar with interface.

The price of a single copy is \$74.95 US Dollars. Product Page:

(www.timemeter.com). The discount coupon code is  $-$  '3481051341' and is redeemable at [www.timemeter.com/](http://www.timemeter.com/coupon.shtml) [coupon.shtml.](http://www.timemeter.com/coupon.shtml) Perhaps someone in your group has reviewed it.

#### **Bring It Back – Please**

Here is another announcement with a discount. "Have you ever accidentally deleted a slew of pictures from a memory card before you transferred them to the PC? Or formatted a card in the camera, only to realize that your vacation pictures were still on board? That's the stuff that nightmares are made of. Fortunately, Flash File Recovery is on hand to save you from yourself. We offer 15% discount making the price \$42.08. Just use this direct order link to get a discount: https:// [www.regnow.com/softsell/nph](https://www.regnow.com/softsell/nph-softsell.cgi?item=3560-15&ss_coupon=AGPR-0RAO)softsell.cgi?item=3560- 15&ss\_coupon=AGPR-0RAO Product Page: [www.panterasoft.com/file](http://www.panterasoft.com/file-recovery/index.html)[recovery/index.html](http://www.panterasoft.com/file-recovery/index.html)

"Flash File Recovery is a nifty application that every photographer should be aware of. Essentially, it can recover any previously deleted image file. Plus, it is

capable of salvaging pictures from damaged or corrupted flash drives (including camera's built-in memory) and memory sticks. The list of supported storage media includes but is not limited to SmartMedia, CompactFlash, Memory Stick, MicroDrive, xD Picture Card Flash Card, PC Card, Multimedia Card, Secure Digital Card, and many others. Flash File Recovery "resurrects" images from formatted, damaged, corrupted (unreadable), or defective storage media."

I know I published a similar item a few months ago, but I'm passing this on anyway. I have not reviewed Flash File Recovery, but maybe someone in your group has.

**That's it for this month**. Meet me here again next month if your editor permits. This column is written to make user group members aware of special offers or freebies I have found or arranged, and my comments should not be interpreted to encourage, or discourage, the purchase of any products, no matter how enthused I might sound. Bob (The Cheapskate) Click at bobclick@mindspring.com. Visit my Web site at [www.dealsguy.com.](http://www.dealsguy.com) I'm working on new pages for 2004 announcements I received, but slowly.

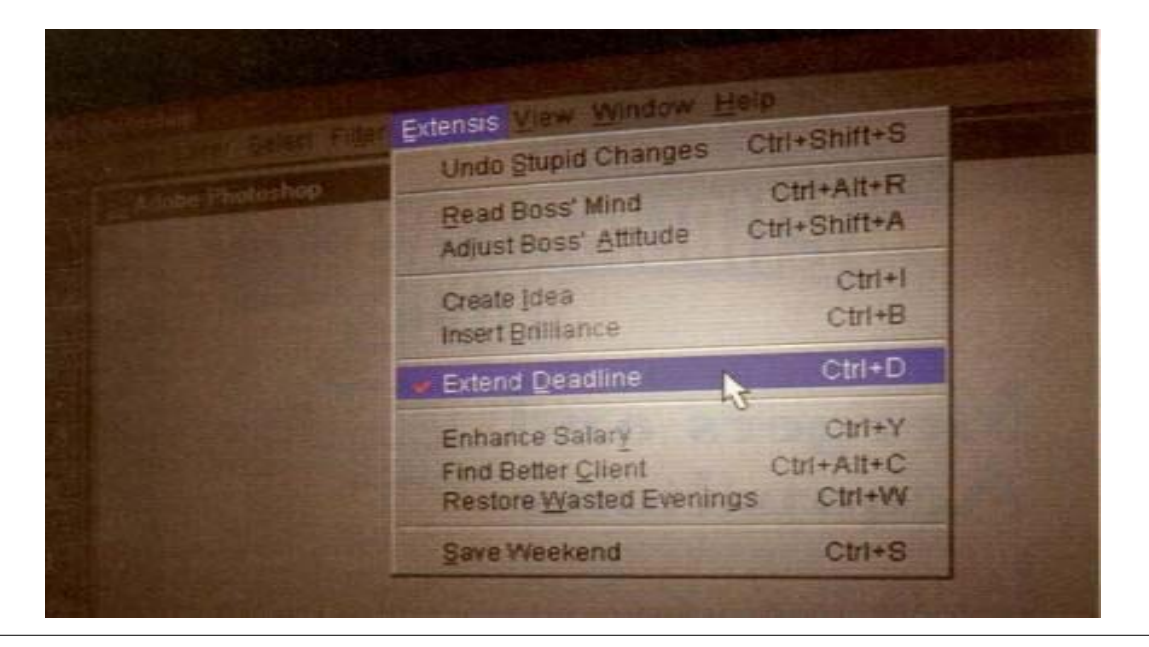

### How To Reduce Your Computer Headaches

I work as a computer tech and I see lots of different computer problems. But I see certain problems again and again.

While it means more business for me, lots of those problems could be easily avoided saving my customers money and aggravation. Here are ten commandments, which, if followed, will greatly reduce your computer headaches.

#### **I. Use a Virus Scanner**

Get one and keep it up to date. The brand doesn't make a big difference. Keeping it up to date does! A virus scanner that has not been updated recently (recently being about 1 or 2 days), is only slightly better than no virus scanner at all.

Keep the virus scanner active and do regular scans of your system. Trying to install a virus scanner after you already have a virus infection usually isn't going to do any good. If the viruses are active, most will attack any virus scanner and prevent it from working or installing properly. The only way to stop this is to have an up-to-date virus scanner active when the virus first tries to infect you.

#### **II. Protect Yourself from Spyware**

Viruses aren't your only threat. Spyware is another, and virus scanners do almost nothing about it, although that is just starting to change. Spyware, aside from invading your privacy, can crash your computer, make it run slow, hijack your browser (especially Internet Explorer), annoy you with pop-up ads, and download porn. These things have cost people jobs and ruined relationships (see www.wired.com/news/ [infostructure/0,1377,63391,00.html\).](http://www.wired.com/news/infostructure/0,1377,63391,00.html)

Spyware can come in with other "free" programs, or can be installed silently if you use Internet Explorer (termed driveby-downloading). If a window pops up asking to install software, say no, unless you were expecting it.

While not all "free" programs are bad, avoid "free" programs without checking them out first. As a general rule, open source programs are unlikely to have spyware.

Don't use Internet Explorer (use Mozilla or Opera instead), and check for "little pests" regularly. Spybot and Ad-aware are two free and good programs for dealing with spyware. Spyware "experts" tend to prefer Spybot over Ad-aware, but both are good programs. Prevention is the best medicine however.

#### **III. Don't Open Strange Emails**

Never, ever open or respond to an email that in any way seems suspicious. Don't even preview it, especially in Outlook or Outlook Express. It doesn't matter who is appears to come from. That can be faked unless you use digital signatures correctly, and most modern worms do fake the sender.

Don't rely on your virus scanner to protect you either. Email viruses can spread around the world in minutes. Your virus scanner will be at least a day behind the most current threat.

No legitimate company will want you to open an attachment or enter your user info in a form from an out-of-the-blue email. Companies also do not send patches (see commandment VIII) via email. Should you actually find a company that does these things, find somebody else to do business with. Your information is not safe with them.

If at all possible, do not use a Microsoft email client. Use a Mozilla or Opera based program (among others) instead. Microsoft's poor security record AND actively being targeted make for a lousy combination.

*by Robert Spotswood Hal-PC, Houston, Texas*

#### **IV. Never Respond to Spam**

Never respond to or buy something from an email that you even THINK is spam or unsolicited, even if it's something you are interested in. Spammers spam because it is profitable. It is profitable because enough people buy or respond. Buying anything from or responding to spam is just throwing gasoline on a fire. In addition, often, the spam involves something either fraudulent or illegal. If it's something you are still interested in, do a web search, and buy from there.

Always be careful of where you put your email address. Putting your email address in some form (paper or electronic) is one way the spammers get your address, especially contest promotions, i.e. fill out a form for a chance to win a prize and the form asks for an email address among other things. Posting your address on a website or Usenet are two other ways spammers get your address.

#### **V. Perform Regular Backups**

Sooner or later, it's going to happen. Something important gets deleted. It doesn't matter if it was a virus, equipment failure, or just not paying enough attention when hitting the delete key. This includes not just erasing files, but overwriting data. The recycle bin or undelete programs can't help you then. Doing proper backups are your best, and cheapest defense against these disasters.

Take care of your backup media. Don't leave CD's lying in the sun or tapes near magnets. Finally, don't forget to test the restore process once in a while! A backup you can't restore is worthless, and the practice you get in restoring will help you avoid mistakes and panic when the time comes to do it for real.

**VI. Help the Tech** *(Continued from page 14)* 

Having computer problems is normal. Sooner or later it happens to everyone. When it is time to seek help, don't lie. Chances are the tech will see through the lie very quickly, and even if he doesn't, it only makes it harder for him to help you. Be as specific as you can. Write down the exact error message. Tell him anything you think might be important. He can't read minds and he wasn't there when you did \_\_\_ (fill in the blank).

Don't "clean up" your computer before you bring in (or take the computer to) the tech. This can, in rare cases, disguise the cause of the problem.

If getting phone support, be in front of your computer, have it turned on and booted up, and have the application(s) already open (if appropriate). Many phone support techs are rated (and promoted or fired) based on how many calls per hour they answer, not on whether they actually help you. Take too long and you may find your problem is "We do not support that. Goodbye." Be patient and describe everything you see. Phone support is one of the hardest types of support to do.

Finally, swearing like a sailor or threatening the tech will not get your system fixed any faster or cheaper. In fact, the reverse may happen.

#### **VII. Get Some Computer Training**

You don't have to be a mechanic to drive a car, but you still have to have training. No one is born knowing how to drive, and no one is born knowing how to use computers. Know the basic terminology, specs, and workings of your computer. This knowledge can reduce your need for professional help (aka the tech) and make working the tech more productive when you do need it.

Think of the training as an investment in yourself. Once you learn how to use your computer your [computer] life will become more productive and enjoyable. HAL-PC offers a variety of free or low cost training. Take advantage of it.

#### **VIII. Apply Patches Regularly**

Programming is easy, but creating perfectly secure programs is very hard to impossible. Mistakes happen. When they do, fixes (often called patches) are issued. While some of these patches may cause problems, it is usually better to install the patch than not.

Free and open source software usually just issues new versions rather than patches, so don't forget to upgrade. There are mailing lists you can sign up for to tell you when new patches and new versions are issued.

Using Windows update regularly is a good way to stay current with your patches. Be warned, however, that Microsoft does not always issue patches in a timely manner, and neither do some other software companies. You can't patch without a patch.

Sometimes, a patch will not fix the problem it was intended to fix or may even open up other security holes. Do not make the mistake of thinking that just because you are current on all your patches that you are safe. You're not!

#### **IX. Pay Attention to Your Computer's Security**

The wrong types of people are interested in your computer, even if you are just a home user on dial-up. Even if you don't have any valuable data (unlikely; credit card info, banking info, perhaps work info are just a few examples), your machine could be used as a source of spam, used to host illegal materials, or even as a launch pad for attacks on other systems.

A dial-up user, or someone with a connected modem, could be disconnected from his ISP (Internet Service Provider) and silently reconnected to another overseas. The next phone bill will be quite shocking.

While there is no product that can make your computer secure, a firewall and virus scanner are a good start. Running more than one firewall and one virus scanner at the same time is usually a bad idea. It does little to increase your security, while greatly increasing problems you will have.

#### **X. Give Your Computer Regular Maintenance**

Computers, like all things, work better if they receive occasion maintenance. A scandisk and defrag every month will help keep your computer running smoothly. Dusting inside your computer every so often is also a good idea. Seek professional help if you are unsure how to do this. Smaller computer shops will often teach you how to do this yourself for free or a small fee or you could make a friend at HAL-PC. Finally, your computer case is not a refrigerator door. Don't stick magnets on it.

Robert Spotswood, a HAL-PC member, is active in the Linux SIG and a freelance computer professional. He can be reached at robert@spotswood-computer.net.

There is no restriction against any nonprofit group using this article as long as it is kept in context with proper credit given the author. The Editorial Committee of the Association of Personal Computer User Groups (APCUG), an international organization of which this group is a member, brings this article to you.

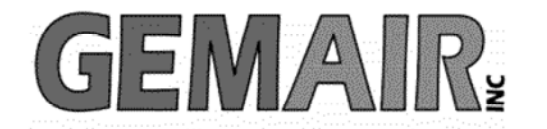

119 Valley St <-> Dayton, Ohio 45404 937.222.0360 <--------> Sales <--------> 877.443.6247 937.222.0325 <---------> Tech Support <--------> 877.526.5902

### **Security Special**

We check your PC for Spyware, Viruses, Worms

Update or Install Anti-Virus & Firewall

Apply latest Windows® Updates

\$79.95

### **Std Res Internet**

#### **New Features...**

advanced spam controls 5 mailboxes web space shell account free tech support

> ...and more look for our flyer!

### Dialup 9.95

### **New at GemAIR**

email basic spam & email virus scanning unlimited connect time

perfect for thrifty, casual user

 $$9.95$  mo

Be sure to attend this month's DMA Main Meeting be there for the announcement of

#### **New Services from GemAIR**

**Surplus Auction -- Round Two!!** 

Eight-foot Cherry finish Conference table Round Cherry table - Framed Prints ...and more

http://www.gemair.com/Surplus/

### Will Santa Claus Bring… (cont.)

#### *(Continued from page 9)*

The Sims 2 is very different. Your characters are fully 3D, detailed, and you get up close with them. They have motivations that cause them to act in certain and sometimes unexpected ways. You can control up to four characters and are creating a story of a family over multiple generations. It sounds serious, but you can have some fun by creating episodes right out of a soap opera. If you want to laugh while you're playing a game go for Destroy All Humans! from THQ and Pandemic Studios. It is a parody of all those 1950s alien invasion movies where you play the alien. It is for Playstation 2 and Xbox. Sony's Grand Turismo 4 car racing sim for the PS 2 is finally coming out before the end of the year and it looks like it is worth the wait. With great graphics, 100 courses and 500 cars to drive plus online play with up to 6 players.

Microsoft Game Studio's Forza Motorsport is for you racing fans on an Xbox. A good racing sim for the hardcore and novice is NASCAR 2005 Chase for the Cup (Electronic Arts) for Playstation 2, GameCube, and Xbox. Of course there is always Electronic Arts' Madden NFL 2005 for PC, Playstation2, Xbox, and GameCube (Electronic Arts is usually a good bet for sports games).

For the younger set I would look at Microsoft Games Studios' Zoo Tycoon 2 and some of the offerings from THQ.

Nintendo also has been known for having good games for kids, but they are for GameCube only.

Yes, this holiday season there will be celebrations all over. However, that will include the individual celebrations of those who on their gaming platforms protect the human race from orcs and aliens.

Timothy Everingham is CEO of Timothy Everingham Consulting in Azusa, California. He is also Chair of the Los Angeles Chapter of ACM SIGGRAPH. He is also part-time press in the areas of high technology, computers, video, audio, and entertainment/media and has had articles published throughout the United States and Canada plus Australia, England, & Japan. He is a member of TUGNET. Further information can be found at [http://](http://home.earthlink.net/~teveringham) [home.earthlink.net/~teveringham](http://home.earthlink.net/~teveringham)

There is no restriction against any nonprofit group using this article as long as it is kept in context with proper credit given the author. The Editorial Committee of the Association of Personal Computer User Groups (APCUG), an international organization of which this group is a member, brings this article to you.

### SIG Happenings

*(A complete list of SIGs can be out on our website, www.dma.org)*

## Digital Photography

*By Millard Mier, III, SIG Leader* 

The December  $2<sup>nd</sup>$  meeting of the Digital Photography SIG will be dedicated to converting VHS tapes to DVD. We will demonstrate conversion and editing using Nero Video Editor, a component in the Nero Burning ROM suite and will compare it to some other software packages. We will also work with a freestanding video to DVD converter. Come to the meeting and learn how to convert those old movies to the modern, and hopefully more stable DVD format.

The meeting will be held in room 072 Rike Hall at Wright State University from 7:00 pm until 9:00 pm. Enter Wright State at the main entrance on Colonel Glenn Highway (near Meijer) and follow the signs to the visitor parking lot (part of lot 6). Once you have parked, you will find three buildings facing the street. Rike Hall is the middle building. Take the central elevator to the basement and we are in room 072.

The November meeting was our yearly look at what is available in new cameras. Due to the last minute cancellation

of our guest speaker, the meeting was run as a round table discussion about the types of cameras available, and what to look for in your next camera purchase. Special thanks to Dave Lundy for his well researched handout of online camera buying resources and to Ken Phelps for bringing in his collection of digital cameras.

Coming meetings:

Jan 6, 2005, 495 Millett WSU - "Show and Tell, or What Santa Brought For Christmas". Bring your favorite digital photography toy and be prepared to share it with others. This is a great time to meet the SIG members.

Feb 3, 2005, 495 Millett WSU - "New Products" A local merchant will be showing some of their more exciting cameras printers and other photography accessories. See the next DataBus for details!

### Certification

*By George Ewing, George Lee and Mike Linden , SIG Leaders*  <http://www.dma.org/certification>

We will start by performing basic installation and setup covering both Linux and Windows based servers. Along the way, we will discuss the architecture and security implications of various implementation schemes and have the chance to have 'Hands-On' experimentation with various network tools and intrusion techniques.

The final curriculum is still being developed, with an anticipated start date in the late October time frame. We anticipate the cost to be less than \$30.00.

DMA®'s Certification SIG meets the 2nd Tuesday and the 4th Wednesday of each month, 7 p.m. at 119 Valley Street, Dayton. See [http://www.dma.org/to](http://www.dma.org/to-us.html#ValleytSt)[us.html#ValleySt](http://www.dma.org/to-us.html#ValleytSt) for directions.

If you are interested please email us so we can start a list and know how many 'kits' to prepare.

We look forward to seeing you at our SIG meetings.

The Certification SIG will change gears from typical studying for a particular exam to a "Hands-On Practical" type format. We are going to create a 'Certification Playground'. Our goal is to demo the tools (software and hardware) and operating systems. As a group we will install, configure, troubleshoot and implement computer based functionality. We will, where possible, correlate with certification exams. Here is a list of items we intend to cover:

> file servers print server web server e-mail server proxy/cache firewalls routers VPN SAMBA VOIP APACHE Server & Security XP - 'under the hood'

# DMA® Board Minutes - October 4, 2004

*by Carol Ewing, DMA® Board of Trustees* 

**Gary Mullins called the meeting to order at 7:05 P.M.** 

**Trustees present**: Gary Turner, Jim Bellan, Carol Ewing, President Gary Mullins

**New Trustees**: Martin Arbagi, John Hargreaves, Jim Ullom

**Officers** - Susan Kendall, Treasurer Pro Temp.

**Visitors present**: George Ewing, Bob Kwater, Nancy Christolear, Dave Wilson, Paul Ahlquist, Randy Young and Dave Smith.

Dave Wilson has attended the Columbus Computer Society meeting and explained how they do things. They have 200 members and dues were increased from \$35 to \$49 yearly. They have a nice resource center and fund the club by selling four different classes at \$200 each, members \$160. They have 16 SIGS. The Cleveland club has sponsors. Some clubs make money from web site sale links to bookstores.

#### **OFFICER REPORTS**

**President** - Gary Mullins - Gary Mullins acknowledged Martin Arbagi, John Hargreaves and Jim Ullom as new Trustees by reading "The Charge" statement of recognizing their duty and position of Board of Trustee. Gary gave the annual report to members at Sept 2004 general meeting. We have a vacancy on the Board with the resignation of Millard Mier on September 28, 2004 effective immediately with one year left on this term. Dale Childs also emailed his resignation late this afternoon effective immediately with two years left on this term. Trustee openings have been announced at meetings and in the newsletter. (We have six Trustees voting now.) Susan Kendall and Paul Ahlquist declined the opportunity to be a Trustee candidate.

Motion by Gary Turner,  $2<sup>nd</sup>$  by John, to open nominations for Board of Trustees. Yes-6, No-0. Motion passed.

John Hargreaves nominated Nancy Christolear for the one-year term. Nancy accepted the nomination. Motion by Jim Bellum, 2<sup>nd</sup> by Gary Turner, to close nominations. Yes-6, No-0. Motion passed.

Motion by Gary Turner,  $2<sup>nd</sup>$  by John, to approve Nancy Christolear for the oneyear term by acclamation. Yes-6, No-0. Motion passed. Gary Mullins congratulated Nancy as the new Trustee. We have a two-year open position to be filled, tabled until the November 2004 Board Meeting. (We have seven Trustees voting now.)

Gary Mullins received a letter from the Trademark attorney that we have a favorable response on Dayton LANfest (DLF) trademark. We cannot claim a trademark on Dayton itself. We need to prepare our response to continue the process. Cost approximately \$300-400. Motion by John, 2nd by Jim Ullom, to continue the trademark process for DLF. Yes-7, No-0. Motion passed.

Jim Ullom is talking to a CPA that is interested in volunteering for the DMA® Treasurer position. Jim will invite him to attend the November 2004 Board meeting.

**Vice President** - Gary Turner. The DMA® Holiday Dinner will be December 13, 2004 at UD. He needs help in planning the dinner. The Board was not informed on a definite night for the newest SIG. We have some issues on collecting money from two of M-ACES ticket sellers. Gary Turner is talking to UD about parking tickets given out at Tuesday general meeting. UD now says we can park in "Lot C" starting at 7:15 p.m.

**Secretary** - Carol Ewing. Motion by John,  $2<sup>nd</sup>$  by Gary Turner, to accept 09-07-04 Board meeting minutes. Yes-4, No-0, Abstain-3. Motion passed. (The three new Trustees abstained). All Officers, Trustees, Committee Chairman, Project Directors, etc must sign the approved Code of Ethics at October board meetings. Gary Mullins asked Carol to read the By-Laws Article V-Board of Trustees, Section 12 on vacancies on Board. Carol has served two consecutive terms as Secretary so she cannot serve this position for the next term. She brought all Secretary paperwork and laptop to 119 Valley tonight. She put important papers in safe, two years of monthly minutes and reports in envelopes in the filing cabinet, and specific folders with paperwork in filing cabinet.

**Treasurer** - Susan Kendall. Susan sent financial report. We need SG as a separate column on budget. The 2005 Budget draft is in this report. We still have not received any financial reports from OTAP for the budget as requested.

#### **OFFICER ELECTIONS**

Motion by Jim Ullom,  $2<sup>nd</sup>$  by John, to open nominations for President. Yes-7, No-0. Motion passed. Gary Mullins declined. Motion by John,  $2<sup>nd</sup>$  by Jim Bellan, to nominate Gary Turner for DMA® President. Gary Turner accepted. Motion by Jim Bellan, 2<sup>nd</sup> by John, to close nominations. Yes-7, No-0. Motion passed. Motion by John, 2nd by Martin, to appoint Gary Turner by acclamation as President of DMA®. Yes-6, No-0, Abstain-1. Motion passed.

Motion by John,  $2<sup>nd</sup>$  by Gary Turner, to open nominations for Vice President. Yes-7, No-0. Motion passed. John Hargreaves declined. Motion by John, 2<sup>nd</sup> by Jim Bellan to nominate Nancy Christolear for Vice President. Nancy

*(Continued on page 19)* 

# DMA® Board Minutes (cont.)

*(Continued from page 18)* 

Christolear accepted. Motion by John, 2<sup>nd</sup> by Gary Turner, to close nominations. Yes-7, No-0. Motion passed. Motion by John, 2<sup>nd</sup> by Jim Brllan, to appoint Nancy Christolear by acclamation as Vice-President. Yes-6, No-0, Abstain-1. Motion passed.

Motion by John,  $2<sup>nd</sup>$  by Gary Turner, to open nominations for Secretary. Yes-7, No-0. Motion passed. Motion by John, 2<sup>nd</sup> by Jim Bellan, to nominate Martin Arbagi as Secretary. Martin Arbagi accepted. Motion by John,  $2<sup>nd</sup>$  by Gary Turner to close nominations. Yes-7, No-0. Motion passed. Motion by John, 2<sup>nd</sup> by Jim Bellan, to appoint Martin Arbagi by acclamation as Secretary. Yes-6, No-0, Abstain-1. Motion passed.

Jim Ullom will invite the CPA interested in Treasurer position for next Board meeting. Susan Kendall agreed to continue paying the bills for one more month. Motion by Jim Bellan, 2nd by Jim Ullom, to table the Treasurer position until next month. Yes-7, No-0. Motion passed.

Motion by John,  $2<sup>nd</sup>$  by Jim Ullom, to close nominations. Yes-7, No-0\. Motion passed. DMA® 2004 Officer elections are closed.

Signature card names must be changed to new Officers.

Gary Mullins turned the meeting over to Gary Turner at 8:10 p.m..

Gary Turner appreciates any help anyone is willing to give DMA®.

Motion by Jim Ullom,  $2<sup>nd</sup>$  by Nancy, to charge Susan Kendall with full Treasurer responsibilities and authority until the next Board meeting. Yes-7, No-0. Motion passed.

#### **COMMITTEE REPORTS**

**Membership** - Carol Ewing. We had 66 people, 4 guests at the last general meeting. She sent monthly report and annual general meeting membership report to Board. The new President needs to name new Committee chairman. Carol will email Gary Turner current committees and committee chairman. Carol stated in June 2004 that October 4, 2004 would be her last day as Membership chair. We have 661 members now. Carol brought all membership materials, including membership cards, and will store them in the Treasurer office.

**M-ACES**® - Gail Young. Gail is not present. Randy Young said the Wrap meeting was held September 18, 2004. Bills still need to be paid. Two people were named for Fall 2005 Show Chairman. Millard Mier declined. George Gibbs was not notified. We need to put an announcement in newsletter. We need a committee to work on the "paid vendor coordinator" position. M-ACES® has paid for grand prize ticket data entry for many years. After the August 2004 show, Gail Young declined to approve this budgeted item. This information is valuable for marketing and advertising, especially the survey question results. Mailing and email contact information is valuable also. Motion by Gary Mullins, 2<sup>nd</sup> by Nancy, to approve payment for Ticket Data Entry. Yes-5, No-0, Abstain-2. Motion passed. (One Trustee out of room, one abstained.)

**GEMAIR** - Paul Ahlquist. We are in the black, resolved billing issues with DMA<sup>®</sup>. They are searching for back-up for Lisa. DMApub is up and running. Paul thanked Dave Lundy, Gary Turner and Dave Nevel for all their work. They are working on selling the rest of the furniture on auction.

**SPC/M-ACES** - Randy Young. No meeting. The new President will decide if there will be a SPC committee and chair.

**OTAP** - Randy Young. We had a good month. We fulfilled the General Chappy James Charter School project. They got 60 17" monitors and 3 higher end computers. They paid \$925 and other half is due in 30 days. OTAP steering committee will meet the third Saturday of October at 119 Valley at 10 a.m. We need more volunteers. Keith Singerman picked up systems for Riverbend last summer.

**Hara/TW** - Bob Ruby. Gary Turner needs to replace Bob, contact Keith Brown. DMA® pays about \$100 a month for Internet access at Hara. We need a tri-fold for Hara to promote. John will work on a tri-fold.

**Programs** - Bob Kwater. October is John Maynor on Identity Theft, November is CompUSA on gadgets, January is "Microsoft Experience More" Tour and February is Micro Trend.

Dave Smith suggested changing the phone service to one line for DMA, two for M-ACES and one for OTAP. We can get on-line fax number. Randy Young suggested dropping the ADT security system, Dave Smith agreed. Anyone with keys must have training on alarm usage as we are charged for every false alarm. We can purchase a self-monitoring system. Motion by Jim Bellan,  $2<sup>nd</sup>$  by John to discontinue service with ADT. Yes-7, No-0. Motion passed.

Motion by Nancy,  $2<sup>nd</sup>$  by John, to allow Dave Smith to spend up to \$200 to make our internal alarm system in place of ADT. Yes-7, No-0. Motion passed.

Motion by John,  $2<sup>nd</sup>$  by Jim Bellan, to move to four phone lines. Yes-7, No-0. Motion passed. Dave Smith will check *(Continued on page 21)* 

### SIG Happenings

*(A complete list of SIGs can be out on our website, www.dma.org)*

### Amateur Radio

*By George Ewing, SIG Leader* 

This past year we have talked about everything from antennas to Hamvention® to using Wireless Access Points for high-speed communications.

We will be starting our Power Supply project at the January or February meeting. This will be a hands on construction project where we will be converting a computer Power Supply into a 13.5 volt 15+ amp for a cost of \$10.00 or less to power everything from HT's to HF transceivers. The amperage will depend on the wattage rating of the power supply we choose, minimum of 15 Amps. We are also looking to add a very configurable NiCad/Ni-MH Battery Charger. This project will take several meetings to complete.

Here are the topics we came up with for our upcoming meetings:

- War Driving with computers
- Homemade Beams
- VOIP by our newest SIG member
- Weekly net

If you have any ideas for future meetings pass them along.

We have several stations up and running so stop by our booth at the Computerfest® section of M-ACES and see the exciting things we are doing. Email us at k8dma@dma.org for more information.

All  $DMA^{\circledR}$  SIG meetings are free and everyone is welcome to attend.

### Money SIG

For anyone interested, we've started a MoneySIG email contact list for those who wish to be included please visit the DMA<sup>®</sup> website, [www.dma.org,](http://www.dma.org) to sign up.

The MoneySIG met the 4th Monday of **October** and had a great presentation from Dr. Billie W. Taylor, Private Investor on the topic "How to Read the Financial Pages". This was great for the novice to learn what everything means that is listed in the newspaper and in The Wall Street Journal. There was also sharing between those who are more experienced with investing and was interesting to hear their different viewpoints. A more complete bio of Dr. Taylor can be found at [www.billietaylor.com/broch4.html.](http://www.billietaylor.com/broch4.html)

For those who are participating in the SMS challenge and would like to get together to share with each other, we can

meet the 2nd Monday of each month. For meeting location please contact SIG Leader Pam Miller by sending an email to MoneySIG@dma.org. As for the OhioSMS challenge check out [www.OhioSMS.com.](http://www.ohioSMS.com)

The OhioSMS listings as of October 27, 2004, have our contact person, Roger Sylvester, at Wright State University, who just dropped from 2nd to 4th place standing with a total investment portfolio of \$105,125.73. A great hand of applause is due our own DMA® member, John Fristoe, who is currently in 17th place in the State of Ohio with his total investment portfolio of \$95, 714.03.

The topic for the November MoneySIG meeting is the NAIC mythology. The presenters will be Hank Pesa and Mark Mattix.

*By Pam Miller, SIG Leader* 

Hank Pesa is director of the OKI chapter of NAIC and has started many of the investement clubs in this area. Hank will discuss NIC principals and the benefits of joining an investment club.

Mark is president of the Holeinwon investment club. Mark will show the SSG free stock selection guide software which is used in helping to make decisions on whether to buy or sell stocks.

Also please note that since the 4th Monday in December falls right after the Christmas Holiday weekend we will not be having a meeting in December.

# DMA® Board Minutes (cont.)

on alternative service to SBC. *(Continued from page 19)* 

**By-Laws** - John Hargreaves. No meeting since last board meeting. Will have meeting this week.

**Financial Review** - Gary Turner. Gary Mullins took statements to CPA. The work will be delayed until after October 15 due to personal tax due date.

**SG** - Gary Turner. George Ewing said Rod Sharp moved to Florida for full time job. The SG project may not continue. The server bought for SG may be purchased by GEMAIR.

#### **Break 9:10 -9:20 p.m.**

**DLF** - Randy Young. There was some misunderstanding on relationship of DLF and DMA®. Randy informed DLF staff that DLF is owned, operated solely by DMA®. Gary Mullins, as President, appointed Randy Young as Chairman of DLF March 2005. It will be Friday, Saturday and Sunday. We need to grow the DLF staff. Gary Mullins is talking to Hara. Randy is working on a budget to take to DLF staff and then will present it to the Board. Randy wants 119 Valley for DLF meeting next Monday, October 11, 2004. Pam Miller requested the second and fourth Monday for September only for her Investment SIG but did not inform the Board of a permanent monthly date. Gary Turner will call Pam Miller Tuesday to move her SIG. Randy will have DLF meeting Monday, October 11, 2004 at 119 Valley at 7 p.m. Randy requested a con-

troller for DLF. They hope for more booth diate Past President Gary Mullins with a space sales. The DMA® projector has not been found.

#### **OLD BUSINESS**

**Budget** - Gary Turner. Gary T wants to have a retreat. The Board is requesting P & L and 2005 Budget from OTAP.

Board Retreat will be November 6, 2004 at Monument at 10 a.m. Please review the budget and ask questions/comments before retreat.

**Volunteer of the Month** - Gary Turner. Jerry Bodey was approved.

#### **NEW BUSINESS**

**Holiday Dinner** - Gary Turner. The Holiday dinner will be December 13, 2004 at UD. Gary needs some help.

**Entertainment Books** - John Hargreaves. John said we can use this as a fundraiser. We get 20% and it increases as sales increase. We can do sales as Internet links. We need to promote this in the newsletter. The book is good from August 2004 to November 1, 2005. John will get details and will be contact person. John will forward internet information to Dave Lundy. Target, Kroger and Meijer have fundraiser projects. Carol will follow up with Kroger.

**Trustee Position** - Gary Mullins. Gary Mullins is resigning from the Board due to serious health issues effective immediately. John Hargreaves presented immecertificate of appreciation. Gary Mullins was presented with a crab cracker, instead of the normal gavel.

A motion by Nancy,  $2<sup>nd</sup>$  by John, to declare 119 Valley as a smoke free, alcohol free and illegal drug free facility. Yes-6, No-0. Motion passed. (We have six Trustees voting now.) This policy must be posted at 119 Valley, sent to all SIG leaders and anyone with keys. This must be put in the newsletter.

#### **GOOD OF THE ORDER**

*Gary Mullins* - Thank board for opportunity of being President this past year and Trustee over the past years.

*Nancy* - Thank you for opportunity to work with Board, sorry Gary Mullins is leaving the board.

*John* - Wish the best for Gary Mullins, hope health issues smooth out, welcome new members.

*Carol* - will miss Gary Mullins terribly, welcome new Trustees and Officers. Good Luck.

*Martin* - Gary Mullins is in my thoughts. *Jim Ullom* - Thank you to Gary Mullins for all your years of service.

*Jim Bellan* - Welcome new members, offering Gary Mullins personal support. *Gary Tuner* - thanks to all New Trustees and Officers, Thank you to Gary Mullins.

Motion by Jim Bellan,  $2<sup>nd</sup>$  by Jim Ullom, to adjourn. Yes-6, No-0. Motion passed.

**Meeting adjourned at 10:18 p.m.**

### Bylaws Review Committee

*By John Hargreaves DMA® Board of Trustees*

The DMA<sup>®</sup> Board, via committee, will be reviewing the DMA<sup>®</sup> By-laws. The committee would like the input of every member who has any concern or issue that they feel the committee should review. The committee invites you to send your concerns to: bylaws@dma.org. The bylaws to be amended can now be found at [www.dma.org/Bylaws\\_Draft\\_for\\_Article\\_IV\\_0604.html](http://www.dma.org/Bylaws_Draft_for_Article_IV_0604.html)

## Welcome To Our Newest DMA® Members

**May your association with DMA® bring you many new friends, be enjoyable, informative & entertaining! Introduce yourselves to those around you when you attend our meetings.**

#### **Lambalot, Ron**

(Sometimes there are additional new members, none this month, who indicated they do not want their names published and are not listed here.)

**If you would like to automatically receive occasional mailings describing the upcoming meeting topic and other timely DMA® news, simply place "subscribe dma-announce" (without the quotes) in an email message area and send that message to: majordomo@dma.org**

### These Memberships have expired or are about to expire soon!

**Remember to send your check & a completed application form (located on the next page of this newsletter) in an envelope marked "DMA® Dues" to P.O. Box 340402, Beavercreek, OH 45434-0402. Or if you give them to Carol Ewing at the next General Meeting, please fill out the form in advance and bring correct change or a check. We cannot make change at the General Meeting.**

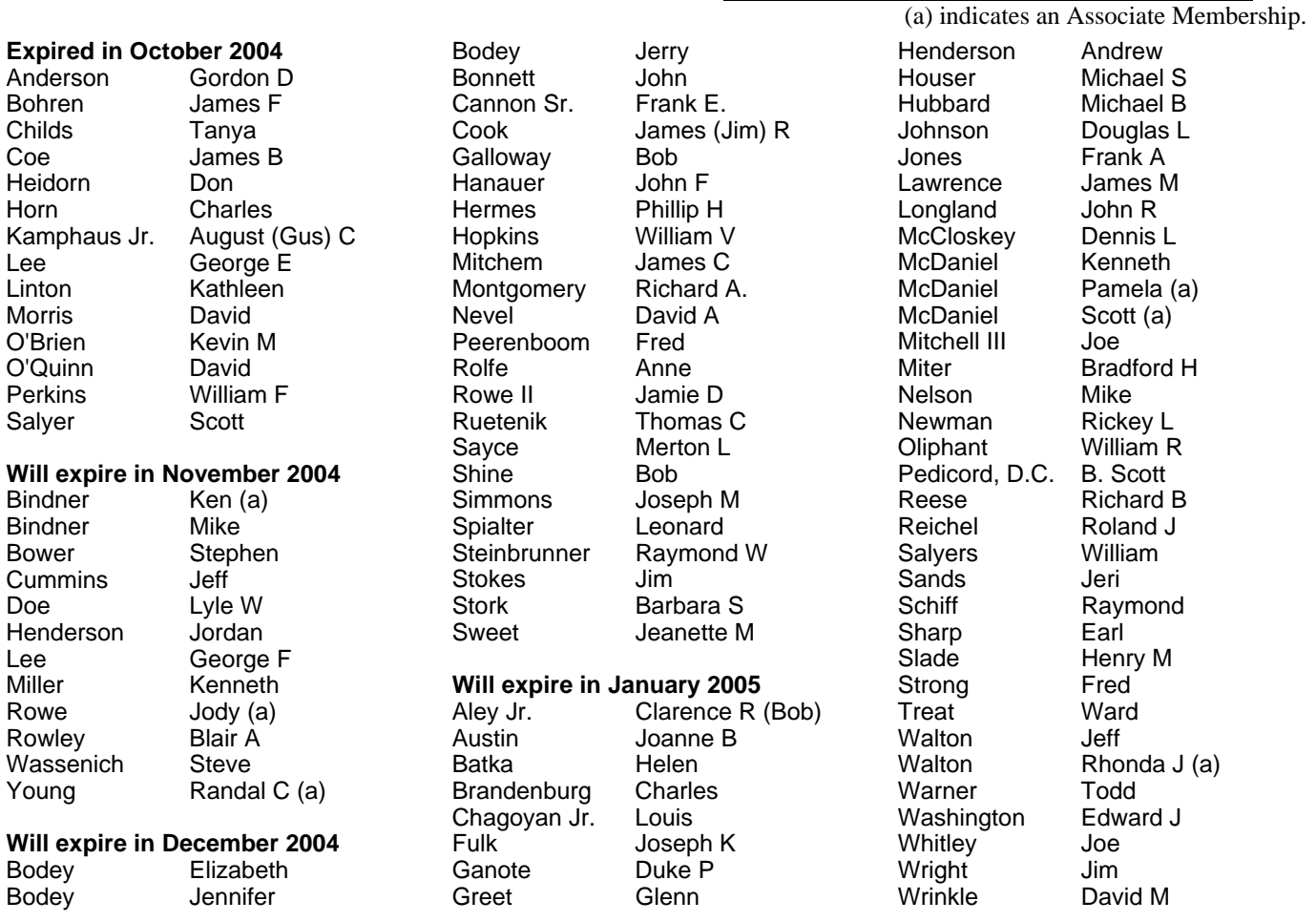

#### **DMA<sup>®</sup> Membership Application/Renewal (only <u>one</u> person per form, please) Please allow up to three weeks for application processing and Internet set-up**

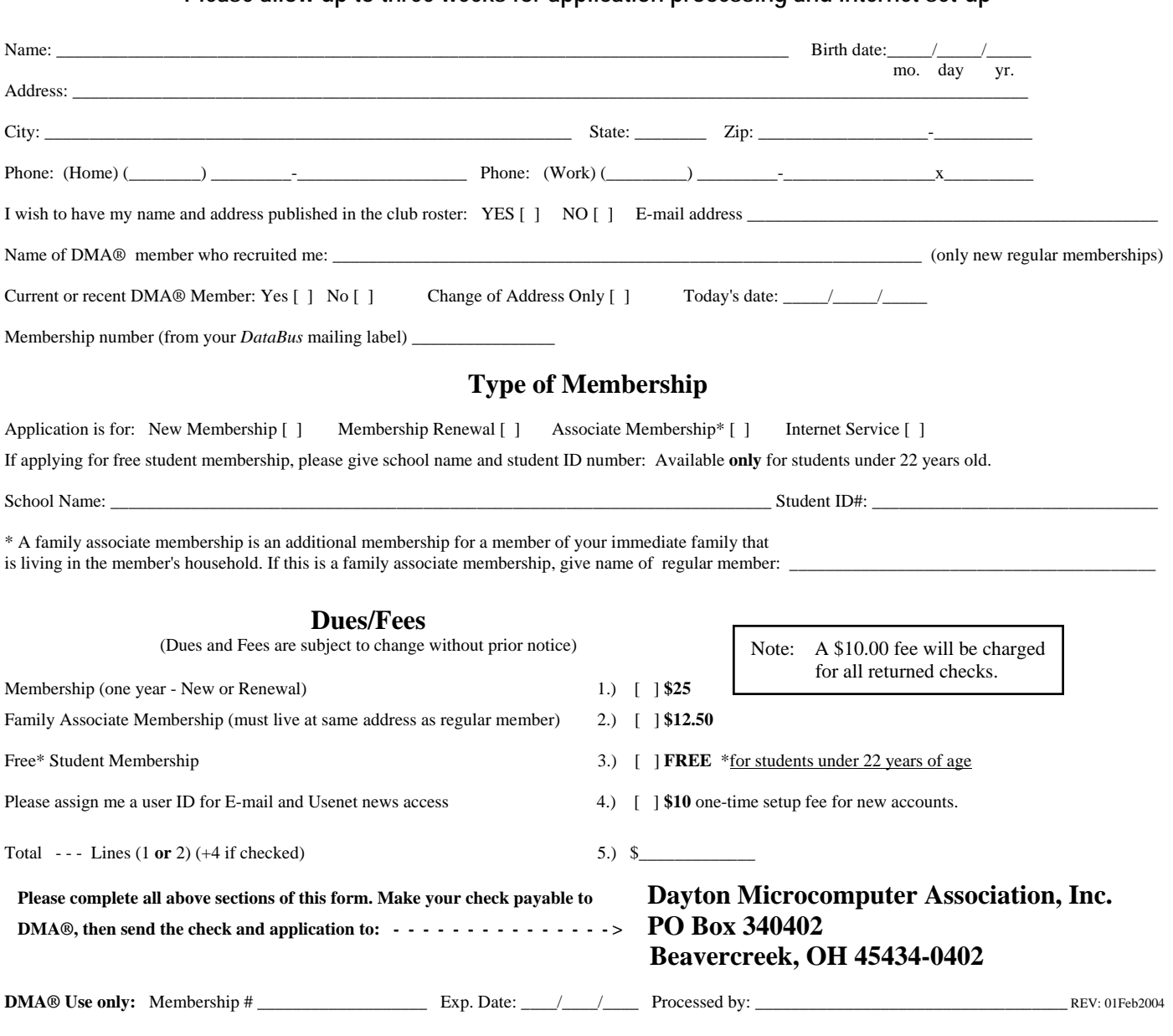

### DMA® Member Benefits

DMA® members receive great benefits! Not only do members participate in great meetings and Special Interest Groups, they also receive discounts at local retailers! You must show your membership card to receive any discounts.

**NOTE**: Discounts are subject to change without prior notice.

Discounts are currently available at: **Books & Co.** - 350 E. Stroop Rd, Kettering, OH 45429 **CompUSA** - 221 N. Springboro Pike, Dayton, OH 45449 **CiCi's Pizza** - 3050 S. Dixie Drive, Dayton & 6252 Wilmington Pike, Centerville. **Dayton's Original Pizza Factory** - 1101 Wayne Avenue, Dayton, OH 45410 **Dorothy Lane Market** - 2710 Far Hills Ave. Oakwood,

6177 Far Hills Ave., Centerville, & 740 N. Main St., Springboro **Fairborn Camera & Video** - 14 E Main St., Fairborn, OH 45324 **GEMAIR** - 119 Valley Street, Dayton, OH 45404 **Microsoft Press Books** (online) [- http://mspress.microsoft.com](http://mspress.microsoft.com) **Nuclear Computers** - 6333 N. Dixie Drive, Dayton, OH 45414 **Ohio Custom Computer** - 1866 S. Maple Ave, Fairborn, OH 45324 **PC Club Ohio** - 291 N. Springboro Pike, Miamisburg, OH 45342 2602 Colonel Glenn Highway, Fairborn, OH 45324

Full discount information is available online at [www.dma.org](http://www.dma.org) . You may also contact our Membership Chairman Carol Ewing at membership@dma.org.

#### **Should any problems arise, please contact Membership Chair Carol Ewing.**

# **PMA Events for November 21, 2004 - January 01, 2005**

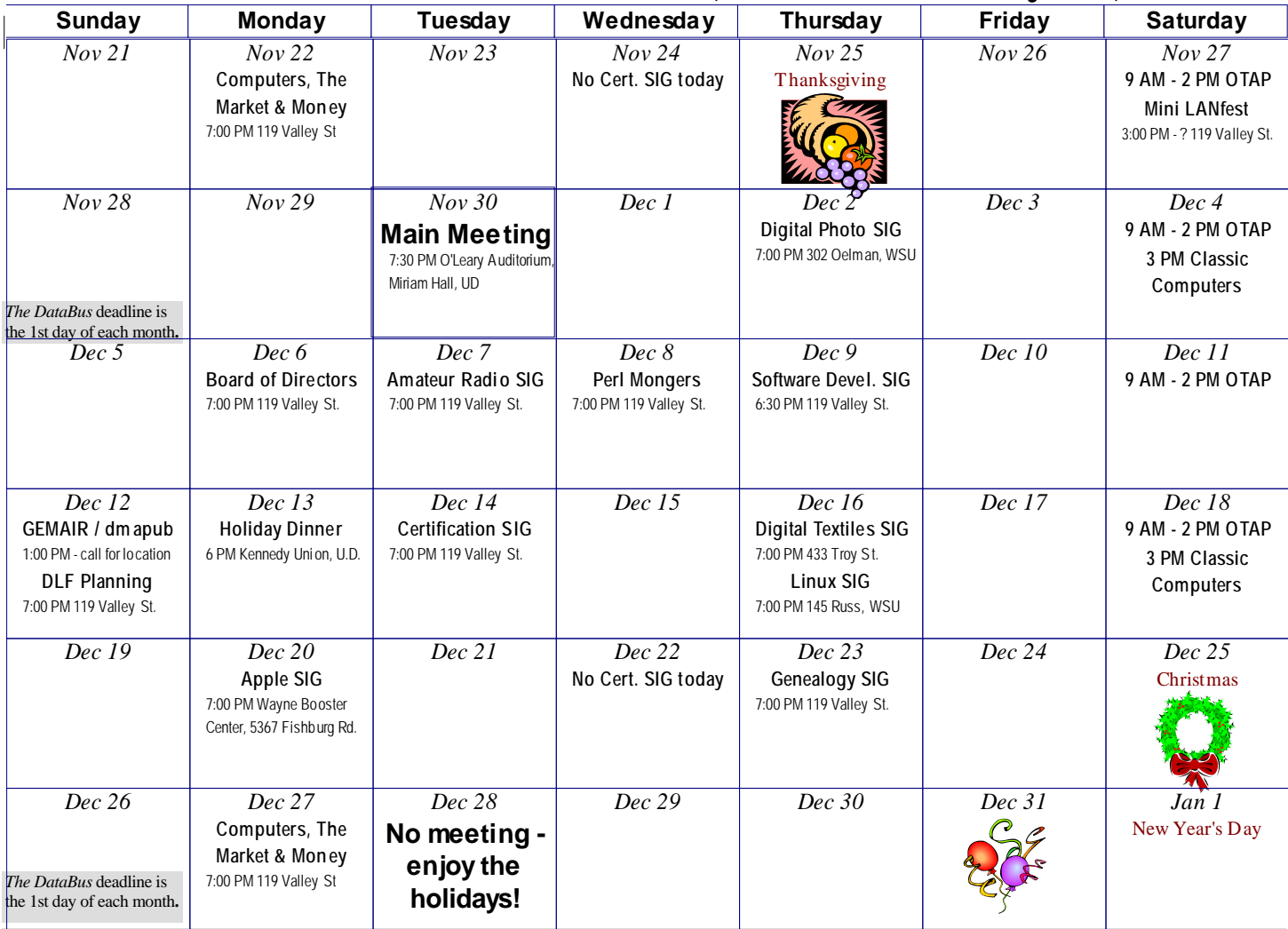

 $\mathbf{DMA}$ 

**Remember:** Nov. 30, 2004: Electronic Gadgets & Gifts for Holidays in O'Leary Auditorium, **Miriam Hall** 

**Send membership applications & renewals to PO Box 340402, Beavercreek, OH** 

**Dayton Microcomputer Association, Inc. PO Box 340402 Beavercreek OH 45434-0402** 

TM

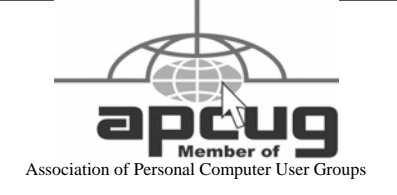

Nonprofit Organization U.S. Postage Pd Dayton OH Permit No. 984